# MainBoss CMMS Database Structure—Version 2.9, Update 9

(Permission granted to reproduce all or part of this document provided that Thinkage's copyright notice is included in the reproduction. No money may be charged for such reproductions except to recover all or part of the cost of reproduction.)

This document describes the database files used by MainBoss CMMS version 2.9, Update 9. See the section *Changes in MainBoss 2.9* for recent changes.

**Important:** This document is intended to help you read information from MainBoss database files. Under no circumstances should you ever change the information in any MainBoss file, except by using MainBoss itself.

The following general principles apply to all database files:

- Most files are stored directly under the MainBoss data directory. However, there are still the following subdirectories:
  - ARCLH contains compressed archive files
  - ARC contains de-archived database files
  - TEMP contains various temporary files created during regular operation
  - @Requests contains database files for the MainBoss @Requests program
- Information in the database can take a variety of forms:
  - Integers (numbers without fractional parts)
  - Floating point numbers, typically used for monetary values (although some monetary values are stored as an integer number of pennies)
  - Date values
  - Text (fixed-length character strings)
  - Memos (variable-length character strings)
  - Yes/No values, typically used for options that can either be on or off. The values are either 'T' for true or 'F' for false. (Some programs accept other values for yes/no data, such as '0' and '1' or 'Y' and 'N', but MainBoss only uses 'T' and 'F'.)
  - Times are usually represented as text strings containing six digits, representing HHMMSS
- Database files are in Microsoft FoxPro 2.0 format.
- The first record (Physical Record 1) in certain files is a special "prototype" record. This record is reserved for use by MainBoss software. In a prototype record, the Key field gives the key number that should be assigned to the next new record created in the file. For example, in the WorkRequests file, the prototype record contains the identification number that should be assigned to the next work request created. When a new work request is created, it is given the key number from the prototype record, and the key in the prototype record is updated to the number that should be used in the next work request.

Prototype records may also supply defaults for some fields and sequence numbers for the uservisible work order, work request, and purchase order numbers.

You should never change the prototype record in an existing database file. Also, if you are creating a new table that requires a prototype record, the easiest method is to assign the record number of each new record to the key (starting at 1,000,000 plus the RECNO value). After that, change the key field of the prototype record to one more than the highest record number.

• Some fields are described as *hidden*. These are used during the process of upgrading from an old database format to the new one, and in certain operations that repair the existing database. The hidden field is used in records which appear to refer to other tables where the appropriate matching record does not exist. The repair process creates the missing record (or as much of the record as can be guessed), then marks the created record as hidden. The hidden record will not appear in regular browser lists and is allowed to have the same code as other records in the list.

This document uses a simple format to describe the data fields in each database file. Here is a typical entry:

2 PRONAME VPCODE ProgramName The program name (user assigned) [Text(50)]

This entry consists of the following:

- The number of the data field in the database file (in this case, field 2)
- The column name of the field (PRONAME)
- The name used when exporting the field in connection with a report (VPCODE)
- A more descriptive name for the field used in MainBoss programming code (ProgramName)
- A brief explanation of what the field contains
- The type of data in the field (in this case TEXT); for Text and Integer types, the entry gives the length of the field (so that Text (50) means a string of 50 characters).

Some data fields are "joins"—links to another database file. For example, the UNITKEY field in a Work Request record is a join to the Units table, pointing to the record for the unit where work is requested. If work is requested for a particular piece of equipment, UNITKEY joins to the Unit table entry for that equipment. We use the notation J (Units->Key) to indicate a field that is a join to the Key field in the Units database.

**IMPORTANT:** The database formats described in this document only apply to MainBoss 2.9. Future versions of MainBoss will make no effort to remain backward compatible with these formats. Therefore, if you write your own applications to read data directly from a MainBoss database file, you will have to update those applications with each new revision of MainBoss.

The end of this document contains an index that will make it easier to find the information you want.

### Exported Data

When MainBoss exports data from a report (either in database format or text format), the fields in the exported data have names beginning with a prefix. The prefix tells what kind of record contained the field; the rest of the name is the name of that field within the database table. For example, suppose that exported data contains information from the Work Order table. To indicate that this data comes from this table, MainBoss uses a prefix of WO. Therefore the exported data has field names like WONUM (the NUM field in a work order record), WOTYPE (the TYPE field in a work order record), and so on.

The following prefixes are used in exported data:

| Prefix | Table                            |
|--------|----------------------------------|
| AC     | Access codes                     |
| AR     | Archive sets                     |
| AS     | Asset accounts                   |
| BU     | Buildings                        |
| CC     | Cost centers                     |
| CD     | Closing codes                    |
| EX     | Purchase order extras            |
| IA     | Adjustment codes                 |
| IC     | Inventory categories             |
| IS     | Issue codes                      |
| IV     | Inventory items                  |
| LA     | Labor records (from work orders) |
| LO     | Inventory locations              |
| MH     | Meter history                    |
| MT     | Meters                           |
| OB     | Obsolete codes                   |
| OW     | Ownerships                       |
| PJ     | Projects                         |
| PL     | Personnel                        |
| PM     | Permissions                      |
| PO     | Purchase orders                  |
| PR     | Priority codes                   |
| RC     | Receipts                         |
| SC     | Preventive maintenance schedules |
| SH     | Shipping modes                   |
| SP     | Spare parts                      |
| ST     | Storerooms                       |
| SV     | Service contracts                |
| SY     | System                           |
| TM     | Payment terms                    |
| TP     | Templates                        |
| TR     | Trades                           |
| TS     | Template specifications          |

| TX | Inventory transactions              |
|----|-------------------------------------|
| UC | Unit categories                     |
| UM | Units of measurement                |
| UN | Units                               |
| VC | Vendor categories                   |
| VN | Vendor name                         |
| VP | View programs                       |
| WC | Work categories                     |
| WO | Work orders (including chargebacks) |
| WR | Work requests                       |

In some cases, export data will contain two records of the same type. For example, the task report includes two types of tasks: "general" tasks (listed in the Tasks table) and "assigned unit" tasks (which are specific to a particular unit). Since both types of tasks are represented by work order records, fields in a general task have the prefix WO while fields in an assigned unit task have the prefix TWO. Similarly, in some reports there are multiple building records (for example, the building containing a unit and buildings containing spare parts for that unit); again, the first building in an export record will have the prefix BU while the next has the prefix TBU.

Changes in MainBoss 2.9

Table formats have not changed between this update and the previous one.

For MainBoss 2.9, Update 5, a new permission (ADMIN21) was implemented, allowing a user to export the database contents as XML.

A number of fields have been lengthened to allow for longer data values.

A new COMMENT field has been added to inventory item records in invitems.dbf.

This document describes tables used by MainBoss @Requests as well as those used by MainBoss CMMS.

# Labor [contains prototype record]

The prototype record gives default values.

### labor.dbf: Actual Personnel Labor records for Workorders

| 1 | WOKEY     | -        | WorkOrderKey | J(WorkOrders->Key) [Integer(10)]           |
|---|-----------|----------|--------------|--------------------------------------------|
| 2 | LABORKEY  | -        | LaborKey     | J(Personnel->Key) [Integer(10)]            |
| 3 | TRADE     | LATRADE  | Trade        | J(Trades->Code) [Text(10)]                 |
| 4 | STARTDATE | LADATE   | StartDate    | Date work started [Date]                   |
| 5 | STARTTIME | LATIME   | StartTime    | HHMMSS time work started [Text(6)]         |
| 6 | TIME      | LADUR    | Time         | HHHHMM time duration [Text(6)]             |
| 7 | LABORRATE | LARATE   | LaborRate    | Hourly labor rate in pennies [Integer(6)]  |
| 8 | ESTIMATE  | LAESTFLG | Estimate     | T if this is an estimated record [Logical] |

# EditPrograms [contains prototype record]

#### programs.dbf: Programs used to work with documents or drawings

| 1 KEY<br>2 PRONAME | VPKEY<br>VPCODE | Key<br>ProgramName | Unique key [Integer(10)]<br>The program name (user assigned) [Text(50)] |
|--------------------|-----------------|--------------------|-------------------------------------------------------------------------|
| 3 VIEWCMD          | VPVIEWCMD       | ViewCmd            | The command line to View a document [Variable length text]              |
| 4 PRINTCMD         | VPPRNTCMD       | PrintCmd           | The command line to Print a document [Variable length text]             |
| 5 STARTUP          | VPSTARTUP       | StartupFlag        | Flag indicating the windowing to request [Text(1)]                      |

# Meters [contains prototype record]

#### meters.dbf: Meters used in scheduling assigned to a specific unit

| 1 KEY     | MTKEY       | Кеу          | Unique key [Integer(10)]                           |
|-----------|-------------|--------------|----------------------------------------------------|
| 2 CODE    | MTCODE      | Code         | The meter code (user assigned) [Text(10)]          |
| 3 DESC    | MTDESC      | Desc         | The meter description [Text(30)]                   |
| 4 TYPE    | MTTYPE      | Туре         | The meter counting type: "C" means cumulative, "D" |
|           |             |              | <pre>means direct measurement [Text(1)]</pre>      |
| 5 UNITKEY |             | UnitKey      | J(Units->Key): which unit is this meter associated |
|           |             |              | with [Integer(10)]                                 |
| 6 OFFSET  | MTOFFSET    | MeterReading | gOffset Meter reading offset applied to compute    |
|           |             |              | effective reading [Integer(12)]                    |
| 7 UOMKEY  | MTUOM       | UoMKey       | J(UoM->Key) Unit of measurement for meter          |
|           |             |              | [Integer(10)]                                      |
| 8 CREATEI | DATE MTDATE | CreateDate   | Create date [Date]                                 |
| 9 CREATED | FIME MTTIME | CreateTime   | Create time as HHMMSS [Text(6)]                    |

# **MeterHistory**

#### meterhst.dbf: Meter reading history

| 1 | METERKEY  | -       | MeterKey      | J(Meters->Key) Meter key associated with this |  |  |  |  |  |
|---|-----------|---------|---------------|-----------------------------------------------|--|--|--|--|--|
|   |           |         |               | record [Integer(10)]                          |  |  |  |  |  |
| 2 | DATE      | MHDATE  | Date          | Meter record date [Date]                      |  |  |  |  |  |
| 3 | TIME      | MHTIME  | Time          | Meter record time HHMMSS [Text(6)]            |  |  |  |  |  |
| 4 | ORIGINKEY | -       | OriginKey     | J(WorkOrders->Key) for Work order entries;    |  |  |  |  |  |
|   |           |         |               | otherwise, the field is blank [Integer(10)]   |  |  |  |  |  |
| 5 | READING   | MHBREAD | Reading       | Meter reading as read [Integer(12)]           |  |  |  |  |  |
| 6 | EFFECTIVE | MHEREAD | EffectiveRead | ding Effective Meter reading including offset |  |  |  |  |  |
|   |           |         |               | at time [Integer(12)]                         |  |  |  |  |  |

# Units [contains prototype record]

The Vendor fields identifying the Service Vendor will have a prefix of 'S' (SVNCODE).

The Vendor fields associated with service contracts that are related to the unit are prefixed with 'C' (CVNCODE).

The Vendor fields associated with the Purchase Vendor have no prefix.

### units.dbf: Equipment and Space table

| 1  | KEY        | UNKEY     | Key           | Unique internal record key [Integer(10)]           |
|----|------------|-----------|---------------|----------------------------------------------------|
| 2  | UTYPE      | UNTYPE    | UnitType      | "E" for Equipment or "S" for Space [Text(1)]       |
| 3  | BUILDING   | -         | Building      | J(Buildings->Key) [Integer(10)]                    |
| 4  | CODE       | UNCODE    | Code          | Unit Code (User assigned) [Text(30)]               |
| 5  | DESC       | UNDESC    | Desc          | Unit Description [Text(50)]                        |
| 6  | LOCATION   | UNLOC     | Location      | Current Unit location [Text(40)]                   |
| 7  | CATEGORY   | UNCAT     | UnitCategory  | J(UnitType+UnitCategories->Code) [Text(10)]        |
| 8  | MAKE       | UNMAKE    | Make          | Unit brand/make [Text(30)]                         |
| 9  | MODEL      | UNMODEL   | Model         | Model number [Text(30)]                            |
| 10 | SERIAL     | UNSERIAL  | Serial        | Serial number [Text(30)]                           |
|    | DRAW       | UNDRAW    | Drawing       | Drawing number [Text(10)]                          |
| 12 | PURCHASE   | UNPURDATE | PurchaseDate  | Purchase date [Date]                               |
| 13 | ORGCOST    | UNORGCOST | OriginalCost  | Original cost in pennies [Integer(12)]             |
| 14 | REPCOST    | UNREPCOST | ReplacementCo | Dst Replacement cost in pennies [Integer(12)]      |
| 15 | ESTIMATE   | UNESTDATE | EstReplCostLa | astDate Most recent date that the life expectancy  |
|    |            |           |               | and replacement cost were estimated [Date]         |
| 16 | TLIFE      | UNTLIFE   | TypicalLife   | Typical life span in years [Integer(3)]            |
| 17 | VENDOR     | -         | PurchaseVendo | or J(Vendors->Key): original vendor [Integer(10)]  |
| 18 | SERVICE    | -         | ServiceVendo  | rJ(Vendors->Key): service contractor [Integer(10)] |
| 19 | WEXPIRY    | UNWARDATE | WExpiryDate   | Warranty expiry date [Date]                        |
| 20 | OWNER      | UNOWNER   | Ownership     | J(Ownerships->Code): Actual owner if external      |
|    |            |           | -             | [Text(10)]                                         |
| 21 | ASSET      | UNASSET   | AssetCode     | J(AssetCodes->Code): Asset account for ownership   |
|    |            |           |               | [Text(15)]                                         |
| 22 | COSTCENTER | UNCC      | CostCenter    | J(CostCenters->Code): Cost center for maintenance  |
|    |            |           |               | [Text(15)]                                         |
| 23 | SYSTEM     | UNSYSTEM  | System        | J(Systems->Code): System which uses Unit           |
|    |            |           |               | [Text(10)]                                         |
| 24 | OBSOLETE   | UNOBS     | Obsolete      | J(Obsoletes->Code): Obsolete code if obsolete      |
|    |            |           |               | [Text(10)]                                         |
| 25 | DEPRATE    | UNDEPRATE | Depreciation  | Rate Annual depreciation rate percentage for       |
|    |            |           |               | replacement schedule calculation [Integer(3)]      |
| 26 | SCRAPD     | UNSCPDATE | ScrapDate     | Date of disposal (proposed or actual) [Date]       |
| 27 | SCRAPV     | UNSCPCOST | ScrapValue    | Scrap Value (expected or actual) in pennies        |
|    |            |           | -             | [Integer(12)]                                      |
| 28 | CONTACT    | NX        | Contact       | J(Contacts->Key) Person who operates/normally      |
|    |            |           |               | requests the work [Integer(10)]                    |
| 29 | ACCESS     | UNACCESS  | AccessCode    | J(AccessCodes->Code) access restrictions on unit   |
|    |            |           |               | [Text(10)]                                         |
| 30 | COMMENT    | UNCOMMENT | Comment       | Comment associated with Unit [Variable length      |
|    |            |           |               | text]                                              |
| 31 | HIDDEN     | -         | Hidden        | true if unit is hidden for use [Logical]           |
|    |            |           |               |                                                    |

# WorkRequests [contains prototype record]

### wrequest.dbf: Work requests - each record represents a work request

|    | KEY<br>WRNUM | WRKEY<br>WRNUM | Key<br>Number | Internal work request number [Integer(10)]<br>User visible work request number [Text(15)]                      |
|----|--------------|----------------|---------------|----------------------------------------------------------------------------------------------------|
| 3  | STATUS       | WRSTATUS       | Status        | <pre>Status of the work request: blank means active, "T" means transferred, and "V" means void [Text(1)]</pre> |
| 4  | DATE         | WRDATE         | RequestDate   | Request date [Date]                                                                                            |
| 5  | TIME         | WRTIME         | RequestTime   | Request time HHMMSS [Text(6)]                                                                                  |
| 6  | REQUESTOR    | -              | Requestor     | J(Contacts->Key) of requestor [Integer(10)]                                                                    |
| 7  | UNITKEY      | -              | UnitKey       | J(Units->Key) [Integer(10)]                                                                                    |
| 8  | WTYPE        | WRWTYPE        | WorkCategory  | J(WorkCategories->Code) [Text(10)]                                                                             |
| 9  | SUBJECT      | WRSUBJECT      | Subject       | One line subject field for request [Text(60)]                                                                  |
| 10 | ACCESSCODE   | WRACCESS       | AccessCode    | J(AccessCodes->Code) [Text(10)]                                                                                |
| 11 | PRIORITY     | WRPRIOR        | Priority      | J(Priorities->Code) [Text(10)]                                                                                 |

| 12 WDESC     | WRDESC    | Description | Text work description [Variable length text]   |
|--------------|-----------|-------------|------------------------------------------------|
| 13 CLOSEDATE | WRCLSDATE | ClosingDate | Date request was closed [Date]                 |
| 14 CLOSETIME | WRCLSTIME | ClosingTime | Time request was voided or transferred HHMMSS  |
|              |           |             | [Text(6)]                                      |
| 15 COMMENT   | WRCOMMENT | Comment     | Comment to requestor on disposition of request |
|              |           |             | [Variable length text]                         |

### WorkOrders [contains prototype record]

This table holds work orders as well as task and "scheduled unit" information.

The CLASS and TYPE fields contain single characters indicating the nature of the work order. For normal work orders, the TYPE field may contain  $\circ$  (for open work orders), C (for closed work orders), or V (for voided work orders); otherwise it contains T for a task or S for a scheduled unit. The value stored in LINKKEY depends on CLASS and TYPE, as shown in the table below:

| Work order type                            | TYPE  | CLASS | LINKKEY                        |
|--------------------------------------------|-------|-------|--------------------------------|
| Corrective work order                      | 0,C,V | С     | blank or J (WorkRequests->Key) |
| Preventive work order (auto-generated)     | 0,C,V | Р     | J(PreventiveSchedules->Key)    |
| Preventive work order (manually generated) | 0,C,V | М     | J(WorkOrders->Key) Schedule    |
| Task work order entry                      | Т     | blank | blank                          |
| Scheduled work order                       | S     | blank | J(WorkOrders->Key) Task entry  |

To find all workorders for a given request, use the ByClassAndLink tag with a "C"+STR (WorkRequests->Key, 10, 0) expression. To find all schedules associated with a particular Task entry, use the ByTypeAndLink tag with a "S"+STR (WorkOrders->Key, 10, 0) [where WorkOrders->Key refers to a "T" record].

#### worders.dbf: Work Orders - each record represents a work order

| 1  | KEY        | WOKEY     | Кеу           | <pre>Internal work order number [Integer(10)]</pre> |
|----|------------|-----------|---------------|-----------------------------------------------------|
| 2  | WONUM      | WONUM     | Number        | User visible work order number [Text(15)]           |
| 3  | TYPE       | WOTYPE    | Туре          | See above table [Text(1)]                           |
| 4  | CLASS      | WOCLASS   | Class         | See above table [Text(1)]                           |
| 5  | LINKKEY    | WOLINK    | LinkKey       | See above table [Integer(10)]                       |
| 6  | UNITKEY    | -         | UnitKey       | J(Units->Key) [Integer(10)]                         |
| 7  | WTYPE      | WOWTYPE   | WorkCategory  | J(WorkCategories->Code) [Text(10)]                  |
| 8  | COSTCENTER | WOCC      | CostCenter    | J(CostCenters->Code) [Text(15)]                     |
| 9  | PROJECT    | WOPROJECT | Project       | J(Projects->Code) [Text(10)]                        |
| 10 | ACCESSCODE | WOACCESS  | AccessCode    | J(AccessCodes->Code) [Text(10)]                     |
| 11 | PRIORITY   | WOPRIOR   | Priority      | J(Priorities->Code) [Text(10)]                      |
| 12 | ORIGINATOR | -         | Originator    | J(Permissions->Key) of MainBoss user who created    |
|    |            |           |               | this work order [Integer(10)]                       |
| 13 | REQUESTOR  | -         | Requestor     | J(Contacts->Key) of requestor [Integer(10)]         |
| 14 | SUBJECT    | WOSUBJECT | Subject       | One line subject field for work order [Text(60)]    |
| 15 | WDESC      | WODESC    | Description   | Text work description [Variable length text]        |
| 16 | CREATEDATE | WODATE    | CreateDate    | Create date [Date]                                  |
| 17 | CREATETIME | WOTIME    | CreateTime    | Create time as HHMMSS [Text(6)]                     |
| 18 | CLOSEDATE  | WOCLSDATE | ClosingDate   | Closing date [Date]                                 |
| 19 | CLOSETIME  | WOCLSTIME | ClosingTime   | Closing time as HHMMSS [Text(6)]                    |
| 20 | CLOSECODE  | WOCLOSECD | ClosingCode   | Closing code J(ClosingCodes->Code) [Text(10)]       |
| 21 | CLOSECOMM  | WOCOMMENT | ClosingCommer | ntText of comment [Variable length text]            |
| 22 | DOWNTIME   | WODWNTIME | Downtime      | Down time HHHHMM [Text(6)]                          |
| 23 | NEEDPRINT  | WONEEDPRT | NeedPrint     | Select for Print (True means yes) [Logical]         |
|    |            |           |               |                                                     |

| 24 WORKDATE  | WOWRKDATE | WorkStartDate | eWork : | start dat | e [Date | e]   |               |
|--------------|-----------|---------------|---------|-----------|---------|------|---------------|
| 25 WINTERVAL | WOWRKDUR  | WorkInterval  | Work :  | interval  | (days)  | from | WorkStartDate |
| [Integer(6)] |           |               |         |           |         |      |               |

# ChargeBacks

### chrgback.dbf: Chargeback information from closed work orders

| 1 WOKEY  | -            | WorkOrderKey | J(WorkOrders->Key) [Integer(10)]  |
|----------|--------------|--------------|-----------------------------------|
| 2 CHARGE | TO WOCHRGTO  | ChargeTo     | Person to charge to [Text(30)]    |
| 3 LABOR  | WOLABCOST    | LaborCost    | Labor cost [Integer(10)]          |
| 4 MATERI | AL WOMATCOST | MaterialCost | Total Material cost [Integer(10)] |

# PreventiveSchedules [contains prototype record]

RescheduleAlgorithm contains one of the following digits:

| 1 SingleFromClose<br>2 SingleFromAnyClose | only one WO allowed at a time,<br>only one WO allowed at a time, | reschedule from WO close<br>reschedule from WO close for any |
|-------------------------------------------|------------------------------------------------------------------|--------------------------------------------------------------|
|                                           | WO on SRec                                                       |                                                              |
| 3 SingleFromStart                         | only one WO allowed at a time,                                   | reschedule from WO start                                     |
| 4 SingleFromAnyStart                      | only one WO allowed at a time,                                   | resched from WO start for *any*                              |
|                                           | WO on SRec                                                       |                                                              |
| 5 SingleFromSchedule                      | only one WO allowed at a time,                                   | resched from schedule point                                  |

The Schedule point is (LASTSCHED + INTERVAL).

WO close is WORKDATE+WINTERVAL or (estimated) meter reading on this date.

WO start is WORKDATE or meter (estimated) reading on this date.

#### schedule.dbf: Preventive maintenance schedules

| 1  | KEY       | SCKEY     | Кеу          | Unique key for specific schedule [Integer(10)]                                                                                                    |
|----|-----------|-----------|--------------|----------------------------------------------------------------------------------------------------|
| 2  | WOKEY     | SCTASK    | WorkOrderKey | J(WorkOrders->Key) link to srec (task instance for unit) [Integer(10)]                                                                                                    |
| 3  | TYPE      | SCTYPE    | ScheduleType | "D" means days interval, "M" means month interval,<br>"R" for meter reading [Text(1)]                                                                                                    |
| 4  | METERKEY  | SCMETER   | MeterKey     | J(Meters->Key) if meter schedule; otherwise blank<br>[Integer(10)]                                                                                                    |
| 5  | LASTSCHED | SCLAST    | LastSchedule | d Meter Reading if Metered; otherwise, date as<br>integer (e.g. 19990727) [Integer(12)]                                                                                                    |
| 6  | INTERVAL  | SCINTRVAL | ScheduleInte | rval Scheduling interval in meter units or days for date scheduling [Integer(10)]                                                                                                    |
| 7  | SEASONBEG | SCSEABEG  | SeasonStart  | blank or MMDD of first day of on season in year<br>[Text(4)]                                                                                                    |
| 8  | SEASONEND | SCSEAEND  | SeasonEnd    | blank or MMDD of last day of on season in year [Text(4)]                                                                                                    |
| 9  | INHSEASON | SCSEAINH  | SeasonInhibi | t True means inhibit schedule in off season, False means defer if off season [Logical]                                                                                                    |
| 10 | WEEKMASK  | SCWEEKMSK | WeekMask     | Lower 4 bits of each byte represent days of week:<br>bit 0 not used; Sunday assumed as first day;<br>Wednesday-Saturday in byte 1, Sunday-Tuesday in<br>byte 2 mask for week schedule with base character<br>of 0x40 added. Note that all days on would show up<br>as ASCII word ON [Text(2)] |

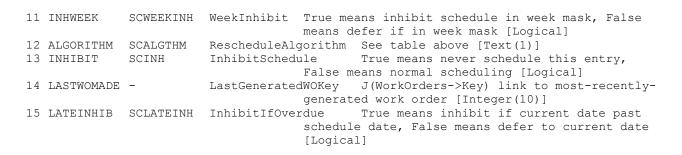

# InvTransactions [contains prototype record]

The first record in the table is a prototype record, used to hold the seed Key which links TT/TF and PC/EV record pairs.

Record types are defined by the TYPE field, which must be one of:

- PC Physical Count linked to associated EV by equal Reason fields.
- EV Evaluation (replaces total value) [no storeroom]
- TF Transfer From linked to matching TT by equal Reason fields
- TT Transfer To linked to matching TF by equal Reason fields
- IS Issued
- RC Received under Receipt(Reason)
- AJ Adjusted
- PO Purchase under P/O(Reason) [storeroom only advisory]
- RS Reserved for W/O(Reason) [storeroom only advisory]
- RT Reserved for TASK W/O(Reason) [storeroom only advisory]
- WO Issued to W/O(Reason)
- DQ MainBoss-generated SR quantity correction from upgrader.
- DV MainBoss-generated overall value correction from upgrader [no storeroom].
- PQ Price quote from a vendor (Reason is vendor code), like PO records, quantity and total cost are negative.

When the type is PO, the Quantity is negative and indicates the amount ordered. Storeroom, location are not currently used (but may become a recommendation to the receiver as to where to send the goods when they arrive). Since the Quantity is negative, the PO and RC records for a single purchase order can be totaled straight to determine remaining quantity on order. In most cases, PO records do not participate in totaling operations, as their quantities do not represent actual inventory changes. The Reason field contains the Key of a Purchases record.

When the type is PC, the Quantity indicates a new total on-hand in the given location, and the TotalCost field contains the previous assumed quantity. If the PC involved a total value adjustment using an EV record, these are linked to each other by matching Reason fields.

When the type is EV, the TotalCost indicates the new total value, and the Quantity contains the previous assumed quantity. If the EV is a result of a PC, it is linked to the PC by matching Reason fields.

For other record types, both fields are deltas, giving the change in the associated quantity.

TT and TF records should appear in pairs side-by-side with equal and opposite Quantities. They are linked by equal Reason fields.

When the type is IS, the Reason field contains the reason for the issue (taken from issues.dbf). The Location field contains the person issued to (just as text).

When the type is AJ, the Reason field contains a user-defined adjustment code (from adjusts.dbf).

When the type is WO or RS or RT, the Reason field contains the work order key ('T' record for RT).

When the type is RC, the Reason field contains the Receipt record key number.

When the Type is PQ, the Reason field contains the Vendor code.

#### invtx.dbf: Inventory transactions - each record is one change to an inventory item

| 1 | ITEMKEY      | TXITEM           | InvItem               | J(InvItems->Key): Inventory item affected<br>[Integer(10)]                       |
|---|--------------|------------------|-----------------------|----------------------------------------------------------------------------------|
| 2 | TYPE         | TXTYPE           | Туре                  | Transaction type [Text(2)]                                                       |
| 3 | DATE         | TXDATE           | Date                  | Date of transaction [Date]                                                       |
| 4 | TIME         | TXTIME           | Time                  | Time of transaction HHMMSS [Text(6)]                                             |
| 5 | QTY          | TXQTY            | Quantity              | Amount in quantity field meaning depends on TYPE [Integer(11)]                   |
| 6 | TOTALCOST    | TXCOST           | TotalCost             | Total signed cost in cents [Integer(11)]                                         |
| 7 | REASON       | TXREASON         | Reason                | J(various tables) [Text(10)]                                                     |
| 8 | STRMKEY      | TXSTRM           | Storeroom             | <pre>J(InvLocations-&gt;Storeroom) and J(Storerooms-&gt;Key) [Integer(10)]</pre> |
| - | LOC<br>REFER | TXLOC<br>TXREFER | Location<br>Reference | e.g. bin number [Text(20)]<br>Reference number for transaction [Text(30)]        |

### **InvLocations**

Inventory on hand by location. These represent a summation of the entries in InvTx.dbf.

# *invlocs.dbf: Inventory on hand by location - each record is one storeroom/item combination*

| 1 STRMKEY | LOSTRM   | Storeroom | J(Storerooms->Key) [Integer(10)]              |
|-----------|----------|-----------|-----------------------------------------------|
| 2 ITEMKEY | LOITEM   | InvItem   | J(InvItems->Key) [Integer(10)]                |
| 3 LOC     | LOLOC    | Location  | Location within storeroom [Text(20)]          |
| 4 ONHAND  | LOONHAND | OnHandQty | Total on hand for this location [Integer(10)] |

# Purchase [contains prototype record]

This file contains the vendor, account, and scheduling information required to group together multiple PO inventory transactions and possibly multiple receipt records (each holding RC transactions). The PO can be associated with a work order using type X extra cost records, in which case in which case type L and M Extra Cost records are allowed.

This file contains a prototype record, and a unique key field. The status of the purchase order depends on the single-character value in the STATE field:

| Purchase order type      | STATE |
|--------------------------|-------|
| Draft                    | D     |
| Completed (finished)     | F     |
| Issued to vendor         | I     |
| Closed normally          | С     |
| Prototype purchase order | P     |

Voided purchase orders are flagged when the VOID field is set to True.

#### purchase.dbf: Purchase Order table

| -  |            |           |               |                                                                |
|----|------------|-----------|---------------|----------------------------------------------------------------|
|    | KEY        | POKEY     | Кеу           | Unique internal purchase order key [Integer(10)]               |
| 2  | PONUM      | PONUM     | Number        | User visible Purchase Order Number [Text(15)]                  |
| 3  | VENDOR     | -         | Vendor        | J(Vendors->Key) vendor [Integer(10)]                           |
| 4  | ORDERNUM   | POORDNUM  | VendorOrderNu | umber Vendor's order number [Text(40)]                         |
| 5  | COSTCENTER | POCC      | CostCenter    | J(CostCenters->Code) cost center to charge to [Text(15)]       |
| 6  | NEEDED     | PONEDDATE | DateRequired  | Date goods are required [Date]                                 |
| 7  | EXPECTED   | POEXPDATE | DateExpected  | Date vendor expects to ship goods [Date]                       |
| 8  | COMMENT    | POCOMMENT | Comment       | Comments [Variable length text]                                |
| 9  | STATE      | POSTATE   | State         | State of this purchase order [Text(1)]                         |
| 10 | VOID       | POVOID    | Void          | True if PO voided, otherwise False [Logical]                   |
| 11 | CREATED    | PODATE    | XCreateDate   | Date Order created/req submitted [Date]                        |
| 12 | CREATET    | POTIME    | XCreateTime   | Time Order created/req submitted [Text(6)]                     |
| 13 | COMPLETED  | POCOMDATE | CompleteDate  | Date order complete (ready to send out) [Date]                 |
| 14 | COMPLETET  | POCOMTIME | CompleteTime  | Time order complete (ready to send out) [Text(6)]              |
| 15 | SUBMITD    | POSUBDATE | SubmitDate    | Date order sent to vendor [Date]                               |
| 16 | SUBMITT    | POSUBTIME | SubmitTime    | Time order sent to vendor [Text(6)]                            |
| 17 | CLOSED     | POCLSDATE | CloseDate     | Date order closed (complete or not) [Date]                     |
| 18 | CLOSET     | POCLSTIME | CloseTime     | Time order closed (complete or not) [Text(6)]                  |
| 19 | SHIPPING   | POSHIP    | Shipping      | <pre>J(ShippingModes-&gt;Code): shipping mode [Text(10)]</pre> |
| 20 | TERMS      | POTERMS   | Terms         | J(Terms->Code): payment terms [Text(10)]                       |
| 21 | VCOMMENT   | POVCOMM   | VendorComment | Comment to vendor on printed PO [Variable length               |
|    |            |           |               | text]                                                          |
| 22 | SHIPTO     | POSHIPTO  | ShipTo        | J(Buildings->Key): shipping address key for PO                 |
|    |            |           |               | [Integer(10)]                                                  |
| 23 | DESC       | PODESC    | Summary       | Short description of PO [Text(60)]                             |
| 24 | NEEDPRINT  | PONEEDPRT | NeedPrint     | Select for Print [Logical]                                     |
| 25 | ORIGINATOR | -         | Originator    | J(Permissions->Key) of MainBoss user who created               |
|    |            |           |               | this purchase order [Integer(10)]                              |
|    |            |           |               |                                                                |

# **Receipts [contains prototype record]**

This file contains the record of a single incoming shipment. It records the date received, along with shipping information, and links to the corresponding PO record. The items received are entered as RC transactions. The receiver should at least fill in the quantities. Other information such as the storeroom can be filled in later by a storeroom keeper.

This file contains a prototype record, and a unique key field.

#### receive.dbf: Shipments Received table

| 1 | KEY       | RCKEY     | Кеу       | Unique internal Receipt key [Integer(10)]         |
|---|-----------|-----------|-----------|---------------------------------------------------|
| 2 | POKEY     | RCPOKEY   | РОКеу     | J(Purchases->Key) link to PO record [Integer(10)] |
| 3 | DATE      | RCDATE    | Date      | Date shipment received [Date]                     |
| 4 | TIME      | RCTIME    | Time      | Time shipment received HHMMSS [Text(6)]           |
| 5 | WAYBILL   | RCWAYBILL | Waybill   | Shippers shipment number or waybill [Text(15)]    |
| 6 | EXTRACOST | RCEXCOST  | ExtraCost | Extra cost/discount for this shipment beyond sum  |
|   |           |           |           | of items [Integer(10)]                            |
| 7 | COMMENT   | RCCOMMENT | Comment   | Comment entered at time of receiving [Variable    |
|   |           |           |           | length text]                                      |

# **Payment Terms**

Contains the payment terms mentioned in purchase orders. The user selects by CODE, and the CODE appears in the printed PO Payment Terms box.

#### terms.dbf: Payment terms table

| 1 | CODE | TMCODE | Code | Code [Text(10)]        |
|---|------|--------|------|------------------------|
| 2 | DESC | TMDESC | Desc | Description [Text(30)] |

# ShippingModes

Contains the shipping modes mentioned in Purchase Orders. The user selects by CODE and the DESC appears in the printed PO Shipping Instructions box.

#### shipping.dbf: Shipping modes table

| 1 | CODE | SHCODE | Code | Code [Text(10)]        |
|---|------|--------|------|------------------------|
| 2 | DESC | SHDESC | Desc | Description [Text(40)] |

### PurchaseExtras [contains prototype record]

Contains slave records off purchase orders for extra line items that are not inventory items and therefore may not have any quantity. QTY and UOMKEY can be both blank or both non-blank. If they are non-blank and QTY is non-zero, a cost-per-item can be calculated.

Only estimate records have unique KEY values generated from the prototype record.

Actual records are indicated by setting ESTIMATE to False. These contain the key values of the associated estimate records. KEY will be blank if the Actual record is not associated with any estimate records.

#### poextras.dbf: Purchase Extra line items table

| 1  | KEY      | EXKEY    | Кеу          | Unique identifier for this item [Integer(10)]     |
|----|----------|----------|--------------|---------------------------------------------------|
| 2  | POKEY    | EXPOKEY  | РОКеу        | J(Purchases->Key) link to PO record [Integer(10)] |
| 3  | QTY      | EXQTY    | Quantity     | Quantity purchased [Integer(10)]                  |
| 4  | UOMKEY   | EXUOM    | UoMKey       | J(UoM->Key) Unit of Measure [Integer(10)]         |
| 5  | COST     | EXCOST   | TotalCost    | Total cost for item [Integer(10)]                 |
| 6  | DESC     | EXDESC   | Desc         | Item description [Text(40)]                       |
| 7  | CATNO    | EXCATNO  | CatalogNumbe | rVendors catalogue number [Text(20)]              |
| 8  | ESTIMATE | EXESTFLG | Estimate     | T if this is an estimated cost [Logical]          |
| 9  | TYPE     | EXTYPE   | Туре         | "U" for user entry, "M" for Work Order Materials  |
|    |          |          |              | entry, "L" for Work Order Labor entry, "X" for    |
|    |          |          |              | PO/WO linkage [Text(1)]                           |
| 10 | WOKEY    | EXWOKEY  | WorkOrder    | J(WorkOrders->Key) corresponding WO for type "M"  |
|    |          |          |              | and "L" records [Integer(10)]                     |

### **SpareParts**

#### sparepts.dbf: Equipment spare parts

| 1 | EQUIPKEY | SPUNITKEY | Unit     | J(Units->Key) [Integer(10)]                   |
|---|----------|-----------|----------|-----------------------------------------------|
| 2 | ITEMKEY  | SPITEMKEY | Item     | J(InvItems->Key) [Integer(10)]                |
| 3 | QTY      | SPQTY     | Quantity | Quantity of part to be reserved [Integer(10)] |

### **Specifications**

For pathname specifications, the INFO field will contain the pathname and the TYPE field will contain a 'P'. TKEY in this case refers to the EditPrograms key entry for the viewing/printing program.

For templated specifications (based on a template from template.dbf), TYPE will contain T and the INFO memo field will contain the encoded field information. Each field encoding is

n:XXXXXXXX

where n is the length in base 10 ASCII ("5" means 5 characters) of the number of characters that follow the ":" delimiter. The XXXXX is the actual value for the field in the specification as entered by the user.

The field values appear in the same order as the fields in the template in a left to right, top to bottom manner. A null field is represented with "0:".

#### specs.dbf: Specifications for assets - one record for filled out information

| 1 ASSOCKEY | TSASSOC   | AssociationK | eyJ(->Key): Depends on which table is using        |
|------------|-----------|--------------|----------------------------------------------------|
|            |           |              | <pre>specification [Integer(10)]</pre>             |
| 2 TYPE     | TSTYPE    | Туре         | Type of specification: "T" for templated spec, "P" |
|            |           |              | for pathname association [Text(1)]                 |
| 3 CODE     | TSCODE    | Code         | User assigned code for identification [Text(10)]   |
| 4 TKEY     | TSTEMPKEY | TemplateKey  | J(Templates->Key) from when instantiated           |
|            |           |              | [Integer(10)]                                      |
| 5 INFO     | TSINFO    | Info         | Specification additional information (Field info   |
|            |           |              | for template, pathname for pathname association)   |
|            |           |              | [Variable length text]                             |

### ServiceContracts [contains prototype record]

#### svctable.dbf: Service contracts

| 1  | KEY        | SVKEY     | Кеу       | Unique key [Integer(10)]                            |
|----|------------|-----------|-----------|-----------------------------------------------------|
| 2  | CODE       | SVCODE    | Code      | User code for contract [Text(15)]                   |
| 3  | DESC       | SVDESC    | Desc      | User descripton for contract [Text(30)]             |
| 4  | VENDOR     | -         | Vendor    | J(Vendors->Key) [Integer(10)]                       |
| 5  | STARTDATE  | SVBEGDATE | StartDate | Beginning date for contract [Date]                  |
| 6  | EXPIRYDATE | SVENDDATE | EndDate   | Ending date for contract [Date]                     |
| 7  | PART       | SVPARTS   | PartsFlag | True if Parts covered, False otherwise [Logical]    |
| 8  | LABOR      | SVLABOR   | LaborFlag | True if Labor covered, False otherwise [Logical]    |
| 9  | COST       | SVCOST    | Cost      | Service cost in pennies [Integer(11)]               |
| 10 | COMMENT    | SVCOMMENT | Comments  | Comments on service contract [Variable length text] |

### ServicedEquipment

Equipment under service contract. Each record describes coverage for one piece of equipment with one service contract.

#### svcequip.dbf: Equipment under service contract

| 1 SVCKEY   | - | ServiceContract | J(ServiceContracts->Key)  | [Integer(10)] |
|------------|---|-----------------|---------------------------|---------------|
| 2 EQUIPKEY | - | Unit J(U        | Jnits->Key) [Integer(10)] |               |

### **Buildings [contains prototype record]**

#### building.dbf: Building table

| 1  | KEY       | BUKEY     | Кеу        | Internal unique Key [Integer(10)]            |
|----|-----------|-----------|------------|----------------------------------------------|
| 2  | CODE      | BUCODE    | Code       | Building Code [Text(15)]                     |
| 3  | DESC      | BUDESC    | Desc       | Building Description [Text(50)]              |
| 4  | ADDRESS1  | BUADDR1   | Address1   | Building street address line 1 [Text(30)]    |
| 5  | ADDRESS2  | BUADDR2   | Address2   | Building street address line 2 [Text(30)]    |
| 6  | CITY      | BUCITY    | City       | Building city [Text(30)]                     |
| 7  | TERRITORY | BUPROV    | Territory  | Building state/province [Text(20)]           |
| 8  | COUNTRY   | BUCOUNTRY | Country    | Building country [Text(20)]                  |
| 9  | PCODE     | BUPOSTAL  | PostalCode | Building postal/zip code [Text(10)]          |
| 10 | HIDDEN    | -         | Hidden     | True if no longer visible to users [Logical] |

### CostCenters

#### costctr.dbf: Cost center table

| 1 CODE | CCCODE | Code | Cost Center Code [Text(15)]        |
|--------|--------|------|------------------------------------|
| 2 DESC | CCDESC | Desc | Cost Center Description [Text(40)] |

# AssetCodes

#### assets.dbf: Asset code table

| 1 | CODE | ASCODE | Code | Asset Co | ode Code  | [Text(1 | 5)]        |
|---|------|--------|------|----------|-----------|---------|------------|
| 2 | DESC | ASDESC | Desc | Asset Co | ode Descr | iption  | [Text(40)] |

# **VendorCategories**

### vendcat.dbf: Vendor category table

| 1 | CODE | VCCODE | Code | Vendor | category | Code [Text(1 | 0)]        |
|---|------|--------|------|--------|----------|--------------|------------|
| 2 | DESC | VCDESC | Desc | Vendor | category | Description  | [Text(30)] |

# Vendors [contains prototype record]

### vendors.dbf: Vendor table

| 1  | KEY        | VNKEY     | Кеу          | Internal Unique Key [Integer(10)]               |
|----|------------|-----------|--------------|-------------------------------------------------|
| 2  | CODE       | VNCODE    | Code         | Vendor Code [Text(15)]                          |
| 3  | DESC       | VNNAME    | Name         | Vendor Name [Text(40)]                          |
| 4  | CONTACT    | VNCONTACT | Contact      | Contact name of vendor [Text(30)]               |
| 5  | CATEGORY   | VNCAT     | Category     | J(VendorCategories->Code) [Text(10)]            |
| 6  | ADD1       | VNADDR1   | Address1     | User-defined additional info 1 [Text(30)]       |
| 7  | ADD2       | VNADDR2   | Address2     | User-defined additional info 2 [Text(30)]       |
| 8  | ADD3       | VNADDR3   | Address3     | User-defined additional info 3 [Text(30)]       |
| 9  | TEL        | VNBUSFONE | BusPhone     | Telephone number - voice [Text(42)]             |
| 10 | FAX        | VNFAXFONE | FaxPhone     | Telephone number - Fax [Text(42)]               |
| 11 | WEB        | VNWEB     | WebUrl       | Vendor's Web address [Text(128)]                |
| 12 | ACCOUNTNUM | VNCUSTNUM | AccountNumbe | r Customer AccountNumber with Vendor [Text(30)] |
| 13 | EMAIL      | VNEMAIL   | Email        | Email address of Vendor [Text(128)]             |
| 14 | HIDDEN     | -         | Hidden       | True if no longer visible to users [Logical]    |
| 15 | COMMENT    | VNCOMMENT | Comments     | User Comments on Vendor [Variable length text]  |

### AccessCodes

#### access.dbf: Access code table

| 1 CODE | ACCODE | Code | Access Code Code [Text(10)]        |
|--------|--------|------|------------------------------------|
| 2 DESC | ACDESC | Desc | Access Code Description [Text(30)] |

# **UnitCategories**

Unit categories are expected to be unique within UTYPE+CODE.

### unitcat.dbf: Unit category table

| 1 UTYPE | UCTYPE | UnitType | "E" for equipment or "S" for Space [Text(1)] |
|---------|--------|----------|----------------------------------------------|
| 2 CODE  | UCODE  | Code     | Unit Category Code [Text(10)]                |
| 3 DESC  | UCDESC | Desc     | Unit Category Description [Text(30)]         |

# Trades

#### trades.dbf: Trade table

| 1 | CODE | TRCODE | Code | Trade | Code [Text(1 | 0)]        |
|---|------|--------|------|-------|--------------|------------|
| 2 | DESC | TRDESC | Desc | Trade | Description  | [Text(30)] |

# Personnel [contains prototype record]

#### person.dbf: Personnel table

| 1  | KEY     | PLKEY     | Кеу           | Internal unique Key [Integer(10)]                 |
|----|---------|-----------|---------------|---------------------------------------------------|
| 2  | CODE    | PLCODE    | Code          | Person Code [Text(15)]                            |
| 3  | DESC    | PLNAME    | Name          | Person Name [Text(40)]                            |
| 4  | TRADE   | PLTRADE   | Trade         | J(Trades->Code): Person's trade [Text(10)]        |
| 5  | BTEL    | PLBUSFONE | BusPhone      | Business telephone number [Text(42)]              |
| 6  | HTEL    | PLHOMFONE | HomePhone     | Home telephone number [Text(42)]                  |
| 7  | PAGER   | PLPAGFONE | PagerPhone    | Pager number [Text(42)]                           |
| 8  | MOBILE  | PLMOBFONE | MobilePhone   | Mobile number [Text(42)]                          |
| 9  | CURRATE | PLCURRATE | CurrentRate   | Current hourly rate in pennies [Integer(6)]       |
| 10 | NEWRATE | PLNEWRATE | NewRate       | New pay rate in pennies [Integer(6)]              |
| 11 | EFFDATE | PLNEWDATE | EffectiveDate | eEffective date for new rate [Date]               |
| 12 | HIDDEN  | -         | Hidden        | True if no longer visible to users [Logical]      |
| 13 | EMAIL   | PLEMAIL   | Email         | Email address of Personnel [Text(128)]            |
| 14 | COMMENT | PLCOMMENT | Comments      | User Comments on Personnel [Variable length text] |

# Contacts [contains prototype record]

#### contacts.dbf: Contacts table

| 1  | KEY     | CNKEY     | Кеу         | Internal unique Key [Integer(10)]                                            |
|----|---------|-----------|-------------|------------------------------------------------------------------------------|
| 2  | CODE    | CNCODE    | Code        | Contact Name [Text(50)]                                                      |
| 3  | BTEL    | CNBUSFONE | BusPhone    | Business telephone number [Text(42)]                                         |
| 4  | HTEL    | CNHOMFONE | HomePhone   | Home telephone number [Text(42)]                                             |
| 5  | PAGER   | CNPAGFONE | PagerPhone  | Pager number [Text(42)]                                                      |
| 6  | MOBILE  | CNMOBFONE | MobilePhone | Mobile number [Text(42)]                                                     |
| 7  | HIDDEN  | -         | Hidden      | True if no longer visible to users [Logical]                                 |
| 8  | EMAIL   | CNEMAIL   | Email       | Email address of Contact [Text(128)]                                         |
| 9  | COMMENT | CNCOMMENT | Comments    | User Comments on Contact [Variable length text]                              |
| 10 | LANGID  | CNLANGID  | LanguageId  | 4 digit hexadecimal encoded LANGID of contact's preferred language [Text(4)] |

# **Priorities**

### priority.dbf: Priority table

| 1 | CODE | PRCODE | Code | Priority | Code [Text(1 | .0)]       |
|---|------|--------|------|----------|--------------|------------|
| 2 | DESC | PRDESC | Desc | Priority | Description  | [Text(30)] |

# WorkCategories

### workcat.dbf: Work category table

| 1 | CODE | WCCODE | Code | Work Categor | y Code | [Text(1 | .0)]       |
|---|------|--------|------|--------------|--------|---------|------------|
| 2 | DESC | WCDESC | Desc | Work Categor | y Desc | ription | [Text(30)] |

# ClosingCodes

### closings.dbf: Closing code table

| 1 | CODE | CDCODE | Code | Closing | Code | Code [Text(10)]        |
|---|------|--------|------|---------|------|------------------------|
| 2 | DESC | CDDESC | Desc | Closing | Code | Description [Text(30)] |

### Systems

#### systems.dbf: System table

| 1 | CODE | SYCODE | Code | System | Code [Text(10)]        |
|---|------|--------|------|--------|------------------------|
| 2 | DESC | SYDESC | Desc | System | Description [Text(30)] |

### **Ownerships**

#### owners.dbf: Ownership table

| 1 | CODE | OWCODE | Code | Ownership | Code [Text(10)]        |
|---|------|--------|------|-----------|------------------------|
| 2 | DESC | OWDESC | Desc | Ownership | Description [Text(30)] |

### **Obsoletes**

#### obsolete.dbf: Obsolete code table

| 1 CODE | OBCODE | Code | Obsolete Code [Text(10)]        |
|--------|--------|------|---------------------------------|
| 2 DESC | OBDESC | Desc | Obsolete Description [Text(30)] |

### Templates [contains prototype record]

Templates are referenced by KEY field. Specifications always refer to their parent template with the KEY value. This means a template cannot be altered/deleted while it is in use by a specification. To allow changes to templates after they are in use, any modification to a template will create a "new" template (a different key value) with the same CODE and DESC. However, only the most recent template is "visible" for selection. The older template is marked not visible, and will be purged from the table when its last use is deleted.

Each template fields are contiguous sequences of underscore ("\_") characters in the Layout field. Each such underscore represents one character of the field. Lines are separated with line breaks.

#### template.dbf: Templates - each record represents one template

| 1 K | ΈY     | TPKEY   | Кеу    | Template Key [Integer(10)]                      |
|-----|--------|---------|--------|-------------------------------------------------|
| 2 C | CODE   | TPCODE  | Code   | Template Code [Text(10)]                        |
| 3 D | DESC   | TPDESC  | Desc   | Template Description [Text(30)]                 |
| 4 H | HIDDEN | -       | Hidden | True if template is hidden for use [Logical]    |
| 5 P | PLATE  | TPPLATE | Layout | Original Template Layout [Variable length text] |

### Storerooms [contains prototype record]

#### stores.dbf: Storeroom table

|   | KEY<br>BUILDING | STKEY<br>STBUILDING |        | Unique storeroom key [Integer(10)]<br>J(Buildings->Key) Building where storeroom located |
|---|-----------------|---------------------|--------|------------------------------------------------------------------------------------------|
|   |                 |                     | -      | [Integer(10)]                                                                            |
| 3 | CODE            | STCODE              | Code   | Storeroom Code [Text(10)]                                                                |
| 4 | DESC            | STDESC              | Desc   | Storeroom Description [Text(30)]                                                         |
| 5 | HIDDEN          | -                   | Hidden | True if storeroom is hidden for use [Logical]                                            |

# **InvCategories**

#### invcat.dbf: Inventory category table

| 1 CODE | ICCODE | Code | <pre>Inventory Category Code [Text(10)]</pre> |
|--------|--------|------|-----------------------------------------------|
| 2 DESC | ICDESC | Desc | Inventory Category Description [Text(30)]     |

### **UoM** [contains prototype record]

#### uom.dbf: Units of measurement table

| 1 CODE | UMCODE | Code | UoM Code [Text(10)]                      |
|--------|--------|------|------------------------------------------|
| 2 DESC | UMDESC | Desc | UoM Description [Text(30)]               |
| 3 KEY  | UMKEY  | Кеу  | Unique internal record key [Integer(10)] |

### Invitems [contains prototype record]

All of the LAST... fields were taken out; they can all be found by a scan relation into the Inv TX file using the reverse-date tags.

The current inventory value is now a total value to avoid rounding errors. Both values are stored as pennies.

TOTALSEQ starts at zero for a new record, and is incremented once before a transaction is written for the item, and incremented again after all the totals have been validated, all under a record lock on the inventory item. As a result, finding an odd TOTALSEQ in a locked item record means a process was aborted while totaling, and the totals must be redone from scratch.

#### invitems.dbf: Inventory item table

| _  | KEY       | IVKEY     | Key         | Unique key [Integer(10)]                                           |
|----|-----------|-----------|-------------|--------------------------------------------------------------------|
|    | CODE      | IVCODE    | Code        | Item Code [Text(30)]                                               |
|    | DESC      | IVDESC    | Desc        | Item Description [Text(50)]                                        |
| 4  | CAT       | IVCAT     | Category    | J(InvCategories->Code) [Text(10)]                                  |
| 5  | UOMKEY    | IVUOM     | UoMKey      | J(UoM->Key) Unit of measure [Integer(10)]                          |
| 6  | MINI      | IVMIN     | MinStock    | Minimum stock (order point) [Integer(10)]                          |
| 7  | MAXI      | IVMAX     | MaxStock    | Maximum stock (to determine recommended order)<br>[Integer(10)]    |
| 8  | TOTALCOST | IVCOST    | TotalCost   | Total cost of in-stock amount in cents<br>[Integer(12)]            |
| 9  | ONHAND    | IVONHAND  | OnHand      | Quantity on hand [Integer(12)]                                     |
| 10 | ONORDER   | IVONORDER | OnOrder     | Quantity on order in active POs [Integer(12)]                      |
| 11 | ONRESERVE | IVONRES   | OnReserve   | Quantity on reserve for open WorkOrders<br>[Integer(12)]           |
| 12 | TOTALSEQ  | -         | TotalSeq    | Sequence number incremented when transaction changed [Integer(12)] |
| 13 | INVENTORY | IVINVFLAG | Inventoried | True if this is a inventoried item otherwise false [Logical]       |
| 14 | COMMENT   | IVCOMMENT | Comment     | Comment associated with Item [Variable length text]                |

### Issues

#### issues.dbf: Issue code table

| 1 | CODE | ISCODE | Code | Issue | Code [Text(10)]                   |
|---|------|--------|------|-------|-----------------------------------|
| 2 | DESC | ISDESC | Desc | Issue | <pre>Description [Text(30)]</pre> |

# Adjustments

### adjusts.dbf: Adjustment code table

| 1 C | ODE | IACODE | Code | Adjustment | Code [Text(1 | LO)]       |
|-----|-----|--------|------|------------|--------------|------------|
| 2 D | ESC | IADESC | Desc | Adjustment | Description  | [Text(30)] |

### **Projects**

### projects.dbf: Project table

| 1 | CODE | PJCODE | Code | Project | Code [Text(10)]        |
|---|------|--------|------|---------|------------------------|
| 2 | DESC | PJDESC | Desc | Project | Description [Text(30)] |

# Permissions [contains prototype record]

# users.dbf: MainBoss Users and permissions - each record defines the permission for a particular user

| 1  | KEY      | PMKEY    | Key           | The user key [Integer(10)]                 |
|----|----------|----------|---------------|--------------------------------------------|
| 2  | NAME     | PMNAME   | UserName      | The user name [Text(30)]                   |
| 3  | PASSWORD | -        | Password      | The user's password [Text(10)]             |
| 4  | STATUS   | PMSTATUS | Status        | The user's status: "A" for active, "D" for |
|    |          |          |               | Disabled, "H" for Hidden [Text(1)]         |
| 5  | L11      | -        | WorkRequestPe | ermissionCM WO OPEN REQUEST [Logical]      |
| 6  | L12      | -        | L12           | CM_WO_OPEN_WORKORDER [Logical]             |
| 7  | L13      | -        | L13           | CM_WO_BROWSE_REQUESTS [Logical]            |
| 8  | L14      | -        | L14           | CM_WO_BROWSE_WORKORDERS [Logical]          |
| 9  | L15      | -        | L15           | CM_INV_NEWPO [Logical]                     |
| 1( | )L16     | -        | L16           | CM_WO_PRINT [Logical]                      |
| 11 | LL17     | -        | L17           | CM_REP_MAINT_MANPOWER [Logical]            |
| 12 | L18      | -        | L18           | CM_REP_MAINT_WR_HISTORY [Logical]          |
| 13 | L19      | -        | L19           | CM_TABLE_INV_SHIPPING [Logical]            |
| 14 | L21      | -        | L21           | CM_MAINT_BROWSE_TASKS [Logical]            |
|    | L22      | -        | L22           | CM_INV_NEWRECEIPT [Logical]                |
|    | L23      | -        | L23           | 0 [Logical]                                |
|    | L24      | -        | L24           | 0 [Logical]                                |
| 18 | L25      | -        | L25           | CM_REP_UNITS_MAINTENANCE_STATUS [Logical]  |
| 19 | L26      | -        | L26           | CM_TABLE_CONTACTS [Logical]                |
|    | L27      | -        | L27           | CM_MAINT_GENERATE_WORKORDERS [Logical]     |
|    | L28      | -        | L28           | CM_REP_UNITS_SPAREPARTS [Logical]          |
| 22 | L29      | -        | L29           | CM_REP_INV_PURCHASE_HISTORY [Logical]      |
|    | L31      | -        | L31           | CM_EQUIP_EQUIPMENT [Logical]               |
|    | L32      | -        | L32           | CM_EQUIP_METERS [Logical]                  |
|    | L33      | -        | L33           | CM_EQUIP_CONTRACTS [Logical]               |
|    | L34      | -        | L34           | 0 [Logical]                                |
|    | L35      | -        | L35           | CM_TABLE_INV_TERMS [Logical]               |
|    | L36      | -        | L36           | CM_EQUIP_OBSOLETE [Logical]                |
|    | L37      | -        | L37           | CM_TABLE_VIEWPROGRAMS [Logical]            |
|    | L38      | -        | L38           | CM_INV_ADJUSTMENTS_QUOTE [Logical]         |
| 31 | L39      | -        | L39           | 0 [Logical]                                |
|    |          |          |               |                                            |

| 20 T 41            |   | Dunchara     |                                                                 |
|--------------------|---|--------------|-----------------------------------------------------------------|
| 32 L41             | - |              | rmission CM_INV_PURCHASING [Logical]                            |
| 33 L42             | - | L42          | CM_INV_RECEIVING [Logical]                                      |
| 34 L43             | - | L43          | CM_INV_ADJUSTMENTS_ISSUE [Logical]                              |
| 35 L44             | - | L44          | CM_INV_ADJUSTMENTS_COUNT [Logical]                              |
| 36 L45             | - | L45          | 0 [Logical]                                                     |
| 37 L46             | - | L46          | 0 [Logical]                                                     |
| 38 L47             | - | L47          | CM_INV_ADJUSTMENTS_OTHER [Logical]                              |
| 39 L48             | - | L48          | CM_INV_ADJUSTMENTS_TRANSFER [Logical]                           |
| 40 L49             | - | L49          | CM_INV_ADJUSTMENTS_VALUE [Logical]                              |
| 41 L410            | - | L410         | CM_REP_UNITS_DOWNTIME [Logical]                                 |
| 42 L51             | - | L51          | CM_REP_MAINT_OPEN_WO [Logical]                                  |
| 43 L52             | - | L52          | CM_REP_MAINT_WO_OVERDUE [Logical]                               |
| 44 L53             | - | L53          | CM_REP_MAINT_WO_HISTORY [Logical]                               |
| 45 L54             | - | L54          | CM_REP_MAINT_LABOR_HISTORY [Logical]                            |
| 46 L55             | - | L55          | CM_REP_MAINT_PRINT_TASKS [Logical]                              |
| 47 L56             | - | L56          | 0 [Logical]                                                     |
| 48 L57             | - | L57          | 0 [Logical]                                                     |
| 49 L58             | - | L58          | CM_REP_MAINT_CONTRACTED_SERVICE [Logical]                       |
| 50 L59             | - | L59          | CM_REP_MAINT_CHARGE_BACKS [Logical]                             |
| 51 L510            | - | L510         | CM_REP_MAINT_MAINT_JOURNAL [Logical]                            |
| 52 L511            | - | L511         | CM_REP_MAINT_WO_STATISTICS [Logical]                            |
| 53 L512            | - | L512         | 0 [Logical]                                                     |
| 54 L513            | - | L513         | 0 [Logical]                                                     |
| 55 L514            | - | L514         | 0 [Logical]                                                     |
| 56 L515            | - | L515         | 0 [Logical]                                                     |
| 57 L516            | - | L516         | CM_REP_UNITS [Logical]                                          |
| 58 L517            | - | L517         | 0 [Logical]<br>0 [Logical]                                      |
| 59 L518<br>60 L519 | _ | L518<br>L519 |                                                                 |
| 61 L520            | _ |              | CM_REP_UNITS_REPLACEMENT_SCHEDULE [Logical]                     |
| 62 L521            | _ | L520<br>L521 | CM_REP_INV_RE_ORDER [Logical]<br>CM_REP_INV_ON_ORDER [Logical]  |
| 63 L522            | _ | L521<br>L522 | CM_REP_INV_ON_ORDER [LOGICAL]<br>CM_REP_INV_RECEIVING [Logical] |
| 64 L523            | _ | L523         | CM_REP_INV_RECEIVING [Logical]<br>CM_REP_INV_ISSUES [Logical]   |
| 65 L524            | _ | L524         | CM_REP_INV_ISSONS [LOGICAL]<br>CM_REP_INV_WHEREUSED [Logical]   |
| 66 L525            | _ | L525         | CM REP INV STOCK ACTIVITY [Logical]                             |
| 67 L526            | _ | L526         | CM REP INV INVENTORY STATUS [Logical]                           |
| 68 L527            | _ | Login        | CM SESSION LOGIN [Logical]                                      |
| 69 L528            | _ | L528         | CM SESSION SELECT [Logical]                                     |
| 70 L529            | _ | L529         | CM SESSION SELECT MAIN [Logical]                                |
| 71 L530            | _ | L530         | CM REP INV INVENTORY VALUE [Logical]                            |
| 72 L61             | - | L61          | CM TABLE BUILDINGS [Logical]                                    |
| 73 L62             | - | L62          | CM TABLE COST CENTERS [Logical]                                 |
| 74 L63             | - | L63          | CM TABLE ASSET ACCOUNTS [Logical]                               |
| 75 L64             | - | L64          | CM TABLE VENDOR TYPES [Logical]                                 |
| 76 L65             | - | L65          | CM TABLE VENDORS [Logical]                                      |
| 77 L66             | _ | L66          | CM TABLE MAINT ACCESS [Logical]                                 |
| 78 L67             | _ | L67          | CM TABLE MAINT SPACE TYPE [Logical]                             |
| 79 L68             | - | L68          | CM TABLE MAINT SPACES [Logical]                                 |
| 80 L69             | - | L69          | CM TABLE MAINT TRADES [Logical]                                 |
| 81 L610            | _ | L610         | CM TABLE MAINT PERSONNEL [Logical]                              |
| 82 L611            | - | L611         | CM TABLE MAINT PRIORITIES [Logical]                             |
| 83 L612            | - | L612         | CM TABLE MAINT WORK CATEGORIES [Logical]                        |
| 84 L613            | - | L613         | CM TABLE MAINT REPAIR CLOSING CODES [Logical]                   |
| 85 L614            | - | L614         | CM_TABLE_EQUIP_EQUIPMENT_TYPES [Logical]                        |
| 86 L615            | - | L615         | CM TABLE EQUIP SYSTEMS [Logical]                                |
| 87 L616            | - | L616         | CM_TABLE_EQUIP_OWNERSHIPS [Logical]                             |
| 88 L617            | - | L617         | CM_TABLE_EQUIP_OBSOLETE_CODES [Logical]                         |
| 89 L618            | - | L618         | CM_TABLE_EQUIP_TEMPLATE [Logical]                               |
| 90 L619            | - | L619         | CM_TABLE_INV_STOREROOMS [Logical]                               |
| 91 L620            | - | L620         | CM_TABLE_INV_CATEGORIES [Logical]                               |
| 92 L621            | - | L621         | CM_TABLE_INV_UNITS_OF_MEASURE [Logical]                         |
| 93 L622            | - | L622         | CM_TABLE_INV_ITEMS [Logical]                                    |
| 94 L623            | - | L623         | CM_TABLE_INV_ISSUES [Logical]                                   |
|                    |   |              |                                                                 |

| 95 L624                | _ | L624        | CM TABLE INV ADJUSTMENTS [Logical]                                |
|------------------------|---|-------------|-------------------------------------------------------------------|
| 96 L625                | _ | L625        | CM_TABLE_INV_ADDOSIMENTS [LOGICAL]<br>CM_TABLE_PROJECTS [Logical] |
| 97 L626                | _ | L626        | 0 [Logical]                                                       |
| 97 1020<br>98 ADMIN1   | _ |             | r CM REGISTER USER [Logical]                                      |
| 99 ADMINI<br>99 ADMIN2 | _ | Admin2      | CM PREF WORKORDERS [Logical]                                      |
|                        | _ | Admin3      | CM_PREF_WORKORDERS [LOGICAI]<br>CM_PREF_PO [Logical]              |
| 100 ADMIN3             | _ |             |                                                                   |
| 101 ADMIN4             |   | Admin4      | CM_PREF_GENERAL [Logical]                                         |
| 102 ADMIN5             | _ | Admin5      | CM_PREF_CUSTOMTEXT [Logical]                                      |
| 103 ADMIN6             |   | Admin6      | CM_SECURITY_CHANGEPASSWORD [Logical]                              |
| 104 ADMIN7             | - | Admin7      | CM_SECURITY_USERS [Logical]                                       |
| 105 ADMIN8             | - | Admin8      | CM_ARCH_BROWSE [Logical]                                          |
| 106 ADMIN9             | _ | Admin9      | CM_ARCH_BACKUP [Logical]                                          |
| 107 ADMIN10            |   | Admin10     | CM_ARCH_RESTORE [Logical]                                         |
| 108 ADMIN11            | - | Admin11     | CM_ARCH_CLEAR [Logical]                                           |
| 109ADMIN12             | - | ReindexPerm |                                                                   |
| 110 ADMIN13            | - | Admin13     | CM_DATABASE_BACKUP [Logical]                                      |
| 111 ADMIN14            | - | Admin14     | CM_DATABASE_RESTORE [Logical]                                     |
| 112 ADMIN15            | - | AuditPermis |                                                                   |
| 113 ADMIN16            | - | Admin16     | CM_BROWSE_LICENSE_KEYS [Logical]                                  |
| 114 ADMIN17            | - | Admin17     | 0 [Logical]                                                       |
| 115 ADMIN18            | - | Admin18     | CM_PREF_UNITS [Logical]                                           |
| 116ADMIN19             | - | Admin19     | CM_PREF_WORKREQUESTS [Logical]                                    |
| 117 ADMIN20            | - | UpgradePerm | ission CM_DATABASE_UPGRADE [Logical]                              |
| 118 ADMIN21            | - | Admin21     | <pre>0 CM_DATABASE_EXPORTXML [Logical]</pre>                      |
| 119ADMIN22             | - | Admin22     | 0 [Logical]                                                       |
| 120 ADMIN23            | - | Admin23     | 0 [Logical]                                                       |
| 121 ADMIN24            | - | Admin24     | 0 [Logical]                                                       |
| 122 ADMIN25            | - | LastAdminPe | rmission 0 [Logical]                                              |
| 123L121                | - | L121        | 0 [Logical]                                                       |
| 124L122                | - | L122        | 0 [Logical]                                                       |
| 125L123                | - | L123        | 0 [Logical]                                                       |
| 126L124                | - | L124        | 0 [Logical]                                                       |
| 127L125                | - | L125        | 0 [Logical]                                                       |
| 128L126                | - | L126        | 0 [Logical]                                                       |
| 129L127                | - | L127        | 0 [Logical]                                                       |
| 130L128                | - | L128        | 0 [Logical]                                                       |
| 131L129                | - | L129        | 0 [Logical]                                                       |
| 132L130                | - | L130        | 0 [Logical]                                                       |
| 133L131                | - | L131        | 0 [Logical]                                                       |
| 134L132                | - | L132        | 0 [Logical]                                                       |
| 135L133                | - | L133        | 0 [Logical]                                                       |
| 136L134                | - | L134        | 0 [Logical]                                                       |
| 137L135                | - | L135        | 0 [Logical]                                                       |
| 138L136                | - | L136        | 0 [Logical]                                                       |
| 139L137                | - | L137        | 0 [Logical]                                                       |
| 140L138                | - | L138        | 0 [Logical]                                                       |
| 141L139                | - | L139        | 0 [Logical]                                                       |
| 142L140                | - | LastPermiss | ionField 0 [Logical]                                              |
|                        |   |             | - 2 -                                                             |

# Defaults

# default.dbf: System default values

| 1 | LGEND      | - | LastPmGenerateDate Last time preventive maintenance work         |
|---|------------|---|------------------------------------------------------------------|
|   |            |   | orders were generated [Date]                                     |
| 2 | GFREQ      | - | <pre>PmGenerateFrequency PM generation frequency [Text(3)]</pre> |
| 3 | PHONEPREX  | - | PhonePrefix Phone number prefix [Text(16)]                       |
| 4 | EDITPKEY   | - | EditProgramKeyJ(EditPrograms->Key): Default document program     |
|   |            |   | [Integer(10)]                                                    |
| 5 | SERIAL     | - | RegistrationNumber Program serial number [Text(10)]              |
| 6 | COMPANYNAM | - | CompanyName Installing company (program owner) [Text(30)]        |
| 7 | COMPANYADD | - | CompanyAddress Company Address [Text(250)]                       |
|   |            |   |                                                                  |

| 8 BILLADDR    | _   | BillingAddressBill-to address in POs [Text(250)]                          |  |  |  |
|---------------|-----|---------------------------------------------------------------------------|--|--|--|
| 9 POCONTACT   | -   | PurchaserContact Purchaser contact info for PO [Text(250)]                |  |  |  |
| 10 REINDEX    | -   | ReindexPhase Current Reindex phase or 0 if completed                      |  |  |  |
|               |     | [Integer(5)]                                                              |  |  |  |
| 11 PRFORMAT   | -   | PRSequenceFormat PR Sequence number format [Text(15)]                     |  |  |  |
| 12 POFORMAT   | -   | POSequenceFormat PO Sequence number format [Text(15)]                     |  |  |  |
| 13 WRFORMAT   | -   | WRSequenceFormat WR Sequence number format [Text(15)]                     |  |  |  |
| 14 WOFORMAT   | -   | WOSequenceFormat WO Sequence number format [Text(15)]                     |  |  |  |
| 15 CURRSYM    | -   | CurrencySymbol Currency Symbol String [Text(10)]                          |  |  |  |
| 16 FRDATE     | -   | <pre>FmtRptDate Report date output format [Text(30)]</pre>                |  |  |  |
| 17 FRCPOS     | -   | FmtRptCurrPositive Positive Currency Format string for                    |  |  |  |
|               |     | reports [Text(20)]                                                        |  |  |  |
| 18 FRCNEG     | -   | FmtRptCurrNegative Negative Currency Format string for                    |  |  |  |
|               |     | reports [Text(20)]                                                        |  |  |  |
| 19 FRCDEC     | -   | FmtRptCurrDecimalCharacter Character to separate units and                |  |  |  |
|               |     | tenths in currency in reports [Text(1)]                                   |  |  |  |
| 20 FRCGROUP   | -   | FmtRptCurrDigitGroupSeparator Character to separate digit                 |  |  |  |
|               |     | groups in currency in reports [Text(1)]                                   |  |  |  |
| 21 FRCGSIZE   | -   | FmtRptCurrDigitGroupSize Number of digits in a digit group                |  |  |  |
|               |     | in currency in reports [Integer(1)]                                       |  |  |  |
| 22 FRCLGSIZE  | -   | FmtRptCurrDigitLastGroupSize Number of digits in last                     |  |  |  |
|               |     | digit group in currency in reports [Integer(1)]                           |  |  |  |
| 23 FCDORDER   | -   | <pre>FmtControlDateOrder Field order 0:YMD 1:MDY 2:DMY [Integer(1)]</pre> |  |  |  |
| 24 FCDDELIM   | -   | <pre>FmtControlDateDelimiter 0:none 1:/ 2:blank or comma</pre>            |  |  |  |
|               |     | [Integer(1)]                                                              |  |  |  |
| 25 FCDMFORM   | -   | FmtControlDateMonthFormat 0:2 digits 1:abbreviation                       |  |  |  |
|               |     | 2:fullname [Integer(1)]                                                   |  |  |  |
| 26 FCTAMPM    | -   | FmtControlTimeAmPm True for AM mode false for 24 hour                     |  |  |  |
|               |     | [Logical]                                                                 |  |  |  |
| 27 DBVERSION  | -   | DBVersion Fake version of MainBoss database tables to deter               |  |  |  |
|               |     | old MB programs [Text(3)]                                                 |  |  |  |
| 28 MINVERSION | 1 — | DBMinVersion Fake version of MainBoss database tables to deter            |  |  |  |
|               |     | old MB programs [Text(1)]                                                 |  |  |  |
| 29 UPGRSTEP   | -   | DBUpgrStep Fake version of MainBoss database tables to deter              |  |  |  |
|               |     | old MB programs [Text(1)]                                                 |  |  |  |
|               |     |                                                                           |  |  |  |

# Settings

This file is where MainBoss stores information when you save the settings for a dialog window (i.e. by right-clicking on the dialog and selecting **Save Settings**.

#### Settings.dbf: MainBoss dialog customized settings

| 1 | IDD        | - | DialogName   | Typically IDD [Text(32)]                                                                                        |
|---|------------|---|--------------|----------------------------------------------------------------------------------------------------|
| 2 | IDC        | - | ControlName  | Typically IDC [Text(32)]                                                                                        |
| 3 | ORIGINATOR | - | Originator   | J(Permissions->Key) of MainBoss user for whom this value is used blank indicates site/default use [Integer(10)] |
| 4 | VALUE      | - | SettingValue | The string representation of the setting [Text(64)]                                                             |

# ArchivedSets [contains prototype record]

Each record represents the contents of one archive set.

### archives.dbf: Archived sets

| 1 KEY | ARKEY | Kev  | Unique internal     | work request | key [Integer(10)] |
|-------|-------|------|---------------------|--------------|-------------------|
|       |       | 1.01 | onitique fineerinat | norn rodacoo |                   |

| 2 | CODE      | ARCODE    | Code         | Archive code [Text(10)]                            |
|---|-----------|-----------|--------------|----------------------------------------------------|
| 3 | BACKDATE  | ARDATE    | CreationDate | Date archive was created [Date]                    |
| 4 | S_DATE    | ARBEGDATE | StartDate    | Start date of archived data [Date]                 |
| 5 | E_DATE    | ARENDDATE | EndDate      | End date of archived data [Date]                   |
| 6 | DESC      | ARDESC    | Desc         | User-supplied comment for archive [Text(50)]       |
| 7 | LZHFILE   | ARLZHFILE | FileName     | Name of compressed file [Text(15)]                 |
| 8 | DBVERSION | -         | DBVersion    | Version of MainBoss database tables [Text(23)]     |
| 9 | RESTORED  | ARRESDATE | RestoredDate | date when archive set was restored or blank if not |
|   |           |           |              | [Date]                                             |
| F | 10        | ARCHIVING | -            | Archiving True if in process of being              |
|   |           |           |              | archived, otherwise False [Logical]                |

# @Requests Accounts [contains prototype record]

This file is used by @Requests to list the email addresses of authorized requestors. All requestors have entries in the MainBoss Contacts table, so the record contains a link to the contact information.

#### @Requests\accounts.dbf: Accounts - each record represents a requestor account

| 1 KEY F        | KEY   | Кеу        | Requestor Key [Integer(10)] |
|----------------|-------|------------|-----------------------------|
| 2 FLAGS E      | FLAGS | Flags      | Flags [Integer(10)]         |
| 3 CONTACTKEY C | CKEY  | ContactKey | J(Contacts) [Integer(10)]   |

# @Requests Logs [contains prototype record]

This file is used by @Requests to record log entries.

### @RequestsVogs.dbf: Logs - each record represents an email (work) request log

| 1  | KEY        | KEY       | Кеу        | Internal log number [Integer(10)]                      |
|----|------------|-----------|------------|--------------------------------------------------------|
| 2  | DETAILS    | DETAILS   | Details    | Details associated with request [Variable length text] |
| 3  | MESSAGE    | MESSAGE   | Message    | Original email message [Variable length text]          |
| 4  | HISTORY    | HISTORY   | History    | History of Status/Error [Variable length text]         |
| 5  | STATUS     | STATUS    | Status     | Status value [Integer(10)]                             |
| 6  | OLDSTATUS  | OLDSTATUS | OldStatus  | Old status value [Integer(10)]                         |
| 7  | WOSCHEDULE | WOSCHELD  | WoSchedule | Work Order schedule for the request [Text(15)]         |
| 8  | WRKEY      | KEY       | WRKey      | J(WorkRequests) [Integer(10)]                          |
| 9  | FLAGS      | FLAGS     | Flags      | Flags [Integer(10)]                                    |
| 10 | CDATE      | CDATE     | CrDate     | Creation mail date [Date]                              |
| 11 | CTIME      | CTIME     | CrTime     | Creation time in HHMMSS format [Text(6)]               |

### Index

@ @Requests accounts, 23 @Requests logs, 23 Α access.dbf, 15 AccessCodes, 15 ACCODE, 15 accounts @Requests, 23 accounts.dbf, 23 ACDESC, 15 Adjustments, 19 adjusts.dbf, 19 **ARBEGDATE**, 22 ArchivedSets, 22 archives.dbf, 22 ARCODE, 22 ARDATE, 22 ARDESC, 22 ARENDDATE, 22 ARKEY, 22 ARLZHFILE, 22 **ARRESDATE**, 23 ASCODE, 14 ASDESC, 14 AssetCodes, 14 assets.dbf, 14 В BUADDR1, 14 BUADDR2, 14 BUCITY. 14 BUCODE, 14 **BUCOUNTRY**, 14 BUDESC, 14 building.dbf, 14 Buildings, 14 BUKEY, 14 **BUPOSTAL**, 14 **BUPROV**, 14 С CCCODE, 14 CCDESC, 14 CDATE, 23 CDCODE, 16

CDDESC, 16 ChargeBacks, 7 chrgback.dbf, 7 **CKEY**, 23 ClosingCodes, 16 closings.dbf, 16 **CNBUSFONE**, 16 CNCODE, 16 **CNCOMMENT**, 16 CNEMAIL, 16 **CNHOMFONE**, 16 CNKEY, 16 CNLANGID, 16 **CNMOBFONE**, 16 **CNPAGFONE**, 16 Contacts, 16 contacts.dbf, 16 CostCenters, 14 costctr.dbf. 14 CTIME, 23 D default.dbf, 21 Defaults, 21 DETAILS, 23 Ε EditPrograms, 4 EXCATNO, 12 EXCOST, 12 EXDESC, 12 EXESTFLG, 12 **EXKEY. 12** EXPOKEY, 12 EXQTY, 12 EXTYPE, 12 EXUOM, 12 EXWOKEY, 12 F FLAGS, 23 Н hidden fields, 2 HISTORY, 23 IACODE, 19 IADESC, 19

ICCODE, 17 ICDESC, 17 invcat.dbf, 17 InvCategories, 17 InvItems, 18 invitems.dbf, 18 InvLocations, 10 invlocs.dbf, 10 InvTransactions, 9 invtx.dbf, 10 **ISCODE**, 18 ISDESC, 18 Issues, 18 issues.dbf, 18 IVCAT, 18 IVCODE, 18 **IVCOMMENT**, 18 IVCOST, 18 IVDESC, 18 IVINVFLAG, 18 **IVKEY**, 18 IVMAX, 18 **IVMIN**, 18 IVONHAND, 18 **IVONORDER**, 18 **IVONRES**, 18 IVUOM, 18 Κ **KEY**, 23 L Labor, 4 labor.dbf, 4 LADATE, 4 LADUR, 4 LAESTFLG, 4 LARATE, 4 LATIME, 4 LATRADE, 4 logs @Requests, 23 logs.dbf, 23 LOITEM, 10 LOLOC, 10 LOONHAND, 10 LOSTRM, 10

### Μ

MESSAGE, 23 MeterHistory, 5 meterhst.dbf, 5 Meters. 5 meters.dbf, 5 MHBREAD, 5 MHDATE, 5 MHEREAD, 5 MHTIME, 5 MTCODE, 5 MTDATE, 5 MTDESC, 5 MTKEY, 5 MTOFFSET, 5 MTTIME, 5 MTTYPE, 5 MTUOM, 5 Ν NX, 6 0 **OBCODE**, 17 **OBDESC**, 17 obsolete.dbf, 17 Obsoletes, 17 **OLDSTATUS**, 23 OWCODE, 17 OWDESC, 17 owners.dbf, 17 Ownerships, 17 Ρ Payment Terms, 12 Permissions, 19 person.dbf, 15 Personnel, 15 PJCODE, 19 PJDESC, 19 PLBUSFONE, 15 PLCODE, 15 PLCOMMENT, 16 PLCURRATE, 16 PLEMAIL, 16 PLHOMFONE, 15 PLKEY, 15 PLMOBFONE, 15 PLNAME, 15

PLNEWDATE, 16 PLNEWRATE, 16 PLPAGFONE, 15 PLTRADE, 15 **PMKEY. 19** PMNAME, 19 PMSTATUS, 19 **POCC**, 11 POCLSDATE, 11 POCLSTIME, 11 POCOMDATE, 11 POCOMMENT, 11 POCOMTIME, 11 PODATE, 11 PODESC, 11 POEXPDATE, 11 poextras.dbf, 12 POKEY, 11 PONEDDATE, 11 PONEEDPRT, 11 PONUM, 11 POORDNUM, 11 POSHIP, 11 POSHIPTO, 11 POSTATE, 11 POSUBDATE, 11 POSUBTIME, 11 POTERMS, 11 POTIME, 11 POVCOMM, 11 POVOID, 11 PRCODE, 16 PRDESC, 16 PreventiveSchedules, 8 Priorities, 16 priority.dbf, 16 programs.dbf, 4 Projects, 19 projects.dbf, 19 Purchase, 10 purchase.dbf, 11 PurchaseExtras, 12 R **RCCOMMENT**, 12 RCDATE, 11 RCEXCOST, 11

RCKEY, 11 **RCPOKEY**, 11 RCTIME, 11 **RCWAYBILL**, 11 Receipts. 11 receive.dbf, 11 S save settings, 22 SCALGTHM, 8 schedule.dbf, 8 SCINH, 8 SCINTRVAL, 8 SCKEY, 8 SCLAST, 8 SCLATEINH, 8 SCMETER, 8 SCSEABEG, 8 SCSEAEND, 8 SCSEAINH, 8 SCTASK, 8 SCTYPE, 8 SCWEEKINH, 8 SCWEEKMSK, 8 ServiceContracts, 13 ServicedEquipment, 14 Settings, 22 Settings.dbf, 22 SHCODE, 12 SHDESC, 12 shipping.dbf, 12 ShippingModes, 12 SpareParts, 13 sparepts.dbf, 13 Specifications, 13 specs.dbf, 13 SPITEMKEY, 13 SPQTY, 13 **SPUNITKEY**, 13 STATUS, 23 STBUILDING. 17 STCODE, 17 STDESC. 17 **STKEY**, 17 Storerooms, 17 stores.dbf, 17 **SVBEGDATE**, 13

svcequip.dbf, 14 SVCODE, 13 **SVCOMMENT**, 14 SVCOST, 13 svctable.dbf. 13 SVDESC, 13 **SVENDDATE**, 13 SVKEY, 13 SVLABOR, 13 SVPARTS, 13 SYCODE, 16 SYDESC, 16 Systems, 16 systems.dbf, 16 т template.dbf, 17 Templates, 17 Terms, 12 terms.dbf, 12 TMCODE, 12 TMDESC, 12 TPCODE, 17 TPDESC, 17 **TPKEY**, 17 **TPPLATE**, 17 Trades, 15 trades.dbf, 15 TRCODE, 15 TRDESC, 15 TSASSOC, 13 TSCODE, 13 TSINFO, 13 **TSTEMPKEY**, 13 TSTYPE, 13 TXCOST, 10 TXDATE, 10 TXITEM, 10 TXLOC, 10 **TXQTY**, 10 **TXREASON. 10** TXREFER, 10 TXSTRM, 10 TXTIME, 10 **TXTYPE**, 10 U UCDESC, 15

UCODE, 15 UCTYPE, 15 UMCODE, 18 UMDESC, 18 **UMKEY. 18** UNACCESS, 6 UNASSET, 6 UNCAT, 5 UNCC, 6 UNCODE, 5 UNCOMMENT, 6 UNDEPRATE, 6 UNDESC, 5 UNDRAW, 6 **UNESTDATE**, 6 unitcat.dbf, 15 UnitCategories, 15 Units, 5 units.dbf, 5 UNKEY, 5 UNLOC, 5 UNMAKE, 5 UNMODEL, 5 UNOBS, 6 UNORGCOST, 6 **UNOWNER**, 6 UNPURDATE, 6 UNREPCOST, 6 UNSCPCOST, 6 **UNSCPDATE**, 6 UNSERIAL, 6 **UNSYSTEM**, 6 UNTLIFE, 6 UNTYPE, 5 UNWARDATE, 6 UoM. 18 uom.dbf, 18 users.dbf, 19 V VCCODE. 14 VCDESC, 14 vendcat.dbf, 14 VendorCategories, 14 Vendors, 15 vendors.dbf, 15 VNADDR1, 15

VNADDR2, 15 VNADDR3, 15 **VNBUSFONE**, 15 VNCAT, 15 VNCODE. 15 **VNCOMMENT**, 15 **VNCONTACT**, 15 **VNCUSTNUM**, 15 VNEMAIL, 15 **VNFAXFONE**, 15 VNKEY, 15 VNNAME, 15 VNWEB, 15 VPCODE, 4 VPKEY, 4 VPPRNTCMD, 5 **VPSTARTUP**, 5 **VPVIEWCMD**, 4 W WCCODE, 16 WCDESC, 16 WOACCESS, 7 WOCC, 7 WOCHRGTO, 8 WOCLASS, 7 WOCLOSECD, 7 WOCLSDATE, 7 WOCLSTIME, 7 WOCOMMENT, 7 WODATE, 7 WODESC, 7 WODWNTIME, 7 WOKEY, 7

WOLABCOST, 8 WOLINK, 7 WOMATCOST, 8 WONEEDPRT, 7 WONUM. 7 WOPRIOR, 7 WOPROJECT, 7 worders.dbf, 7 workcat.dbf, 16 WorkCategories, 16 WorkOrders, 6 WorkRequests, 6 WOSCHELD, 23 WOSUBJECT, 7 WOTIME, 7 WOTYPE, 7 WOWRKDATE, 7 WOWRKDUR, 7 WOWTYPE, 7 WRACCESS, 6 WRCLSDATE, 6 WRCLSTIME, 6 WRCOMMENT, 6 WRDATE, 6 WRDESC, 6 wrequest.dbf, 6 WRKEY, 6 WRNUM, 6 WRPRIOR, 6 WRSTATUS, 6 WRSUBJECT, 6 WRTIME, 6 WRWTYPE, 6